# **Kalman Estimator Using Matlab Simulink**

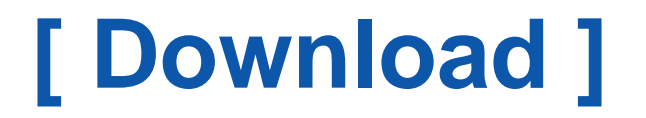

Get access an unlimited number of audiobooks, books, magazines and more to listen online. Download Free by 30 Days Free Trial. Cancel anytime.

Two Easy Steps (to get this book by free)

- 1. SIGN UP FREE
- 2. Find and Download this book FREE

If you are searching for the ebook Kalman Estimator Using Matlab Simulink in pdf form, then you come on to the right site. We present utter version of this ebook in txt, DjVu, ePub, doc, PDF forms. You may reading Kalman Estimator Using Matlab Simulink either downloading. Further, on our site you may reading the guides and other art books online, or downloading them. We will to draw your regard that our site does not store the book itself, but we grant ref to site where you can downloading or reading online. So that if want to downloading pdf Kalman Estimator Using Matlab Simulink, then you come on to the faithful site. We have Kalman Estimator Using Matlab Simulink doc, txt, PDF, DjVu, ePub forms. We will be glad if you revert more.

## Kalman Filter Design - MATLAB & amp; Simulink Example - MathWorks

You can use the function KALMAN to design a steady-state Kalman filter. This function determines the optimal steady-state filter gain M based on the process ... [\[PDF\] Sharpes](http://www.pdfdir.com/sharpes/0kmqlnmj_sharpes.pdf)

## **State Estimation Using Time-Varying Kalman Filter - MATLAB ...**

This example shows how to estimate states of linear systems using time-varying Kalman filters in Simulink. You use the Kalman Filter block from the Control ...

[\[PDF\] Vtu 1st Year Subject Codes](http://www.pdfdir.com/vtu/l342m5pk_vtu_1st_year_subject_codes.pdf)

## Kalman Filter - MATLAB & amp; Simulink - MathWorks

The Kalman filter is an algorithm that estimates the state of a system from measured data. It was primarily developed by the Hungarian engineer Rudolf Kalman, ... [\[PDF\] Pasal Pasal Pendidikan](http://www.pdfdir.com/pasal/qkpp7d9k_pasal_pasal_pendidikan.pdf)

# **Kalman filter design, Kalman estimator - MATLAB kalman - MathWorks**

This MATLAB function creates a state-space model kest of the Kalman estimator given the plant model sys and the noise covariance data Qn, Rn, Nn (matrices Q ... [\[PDF\] Perubahan Pertama Uu Jamsostek](http://www.pdfdir.com/perubahan/qk156dej_perubahan_pertama_uu_jamsostek.pdf)

# **Kalman Filtering - MATLAB & amp; Simulink - MathWorks**

The equations of the steady-state Kalman filter for this problem are given as follows. Measurement update: Time update:.

[\[PDF\] Makalah Mengenai Media Elektronik](http://www.pdfdir.com/makalah/xjy8gxq3_makalah_mengenai_media_elektronik.pdf)

## **State Estimation - MATLAB & amp; Simulink - MathWorks**

You can estimate the states of your system using real-time data and linear and nonlinear Kalman filter algorithms. You can perform online state estimation using ... [\[PDF\] Pdf Jurnal Pencemaran Udara](http://www.pdfdir.com/pdf/0km218nj_pdf_jurnal_pencemaran_udara.pdf)

# **Learning the Kalman Filter in Simulink v2.1 - File Exchange - MATLAB ...**

The zip file contains a Simulink model, which describes a Gassian process and the Kalman filter. A m-script is provided to show how to use this model from the ... [\[PDF\] Tujuan Bank Syariah Mandiri](http://www.pdfdir.com/tujuan/1kx6dw1k_tujuan_bank_syariah_mandiri.pdf)

## **Estimate system measurements and states using Kalman filter - MATLAB**

This estimation is made without precise knowledge of the underlying dynamic system. The Kalman filter implements the following linear discrete-time process ...

[\[PDF\] Cat C Engine Troubleshooting](http://www.pdfdir.com/cat/q3vy0xx3_cat_c_engine_troubleshooting.pdf)

## **Estimate states of discrete-time nonlinear system using ... - MathWorks**

The Extended Kalman Filter block estimates the states of a discrete-time ... the states of a nonlinear system using an Unscented Kalman Filter in Simulink™. [\[PDF\] Bahasa Jawa Berita](http://www.pdfdir.com/bahasa/y352g6p3_bahasa_jawa_berita.pdf)

## **Predict or estimate states of dynamic systems - Simulink - MathWorks**

Use the Kalman Filter block to predict or estimate the state of a dynamic system from a series of incomplete and/or noisy measurements. [\[PDF\] Honda Tiger Rec Ing](http://www.pdfdir.com/honda/pj9p8163_honda_tiger_rec_ing.pdf)

#### **Understanding Kalman Filters - MATLAB - MathWorks**

Kalman filters are often used to optimally estimate the internal states of a system in ... system can be estimated using Kalman filters, MATLAB®, and Simulink®. [\[PDF\] Chords Utopia Within Temptation](http://www.pdfdir.com/chords/d3lwvy6j_chords_utopia_within_temptation.pdf)

## **Learning Kalman Filter Implementation in Simulink(R) - MathWorks**

The models included shows three different ways to implement a kalman filter in Simulink(R). The first uses the kalman function in control system toolbox to ... [\[PDF\] Iit Last 10 Years Papers](http://www.pdfdir.com/iit/xjy5zow3_iit_last_10_years_papers.pdf)

## **Online State Estimation - MATLAB & amp; Simulink - MathWorks Italia**

You can estimate the states of your system using real-time data and linear, extended, or unscented Kalman filter algorithms. You can perform online state ... [\[PDF\] Advanced Engg Mathematics E Kreyszig](http://www.pdfdir.com/advanced/y35qmyn3_advanced_engg_mathematics_e_kreyszig.pdf)

#### **What is output of kalman filter in simulink? - ResearchGate**

i am using kalman filter in simulink. the xhat gives me 3 graphs. what does it .... to estimated SOC of lithium ion battery using kalman filter in simulink/matlab. [\[PDF\] De Thi Hoc Sinh Gioi Dia Li Lop 12 Nghe An](http://www.pdfdir.com/de/ykw9meoj_de_thi_hoc_sinh_gioi_dia_li_lop_12_nghe_an.pdf)

## **Kalman filter simulink? - ResearchGate**

i am working on state of charge estimation of lithium-ion battery. i am using kalman filter for that. i want to use kalman filter of simulink library, if i give  $(u=$ ... I would guess that the matlab function you are dealing with is asking you to define some ...

[\[PDF\] Operating System Gary Nutt](http://www.pdfdir.com/operating/l34grqe3_operating_system_gary_nutt.pdf)

#### **How to use Kalman filter toolbox in matlab? - ResearchGate**

Read 1 answer by scientists to the question asked by Sanjesh H J on Aug 15, 2016. ... Here are links and an attachment for using the Kalman filter Matlab. ... i am using kalman filter in simulink. the xhat gives me 3 graphs. what does it mean? [\[PDF\] Sample Certificate Of Employment Format](http://www.pdfdir.com/sample/d3l67p63_sample_certificate_of_employment_format.pdf)

#### **Does anyone have a simple example of Extended Kalman Filter to ...**

You can use the Matlab example file in my course http://www.itk.ntnu.no/emner/ttk4190. Click on the link: Matlab and Simulink scripts and download the Kalman ... [\[PDF\] Cara Menanggulangi Tsunami](http://www.pdfdir.com/cara/jr4m6me3_cara_menanggulangi_tsunami.pdf)

#### **The simulation analysis for a kind of fractional order kalman estimator ...**

A kind of Kalman estimation algorithm will be presented based on model conversion. ... the simulation analysis is made applying the MATLAB/Simulink toolbox. [\[PDF\] Pengembangan Aspek Fisik Dan Psikis](http://www.pdfdir.com/pengembangan/kmq84pzj_pengembangan_aspek_fisik_dan_psikis.pdf)

## **Advanced Process Control Methods - MyCourses**

1 Implementing Kalman Filter in Simulink. 3. 2 Implementing Kalman filter in Matlab. 5. Introduction. In 1960, Kalman published his famous paper describing a ... [\[PDF\] Susunan Pemerintahan Perancis](http://www.pdfdir.com/susunan/3ormzdw3_susunan_pemerintahan_perancis.pdf)

## **State estimation with Kalman Filter - TechTeach**

(There may still be other problems that prevent the Kalman Filter from producing ..... MATLAB/Simulink since you already have a model (the Kalman. Filter is ... [\[PDF\] Beretta Ciao](http://www.pdfdir.com/beretta/361mordk_beretta_ciao.pdf)

#### **Can anyone post a simple example of a Kalman filter with a ...**

There is an example in Mathworks website. Kalman Filtering. [\[PDF\] Uned Libros Constitucional](http://www.pdfdir.com/uned/34625qoj_uned_libros_constitucional.pdf)

## **Kalman Filter in Simulink - Goddard Consulting**

A Simulink model that implements a simple Kalman Filter using an Embedded MATLAB Function block is shown in Figure 1. The purpose of this model is to ... [\[PDF\] Epilepsy Classification 2001 Ilae](http://www.pdfdir.com/epilepsy/kmqe9onj_epilepsy_classification_2001_ilae.pdf)

## **Implementation of Kalman-Bucy Filter for Continuous Time ... - IRJAES**

Continuous Time State Estimation in Simulink ... A Kalman-Bucy filter implemented in Simulink .... block model uses an Embedded Matlab function named. [\[PDF\] Piping Engineering](http://www.pdfdir.com/piping/35r07epk_piping_engineering.pdf)

# **Kalman filtering and state feedback - Purdue Engineering**

in the Kalman filter, we arrive at the steady state Kalman filter defined by ... Figure 1: The Simulink block diagram for  $w(t) = \sin(t)$ . 3 ... in Matlab with  $d = 1$ , B =. [\[PDF\] Books Unlimited Franklin Nc](http://www.pdfdir.com/books/kxlo2zrk_books_unlimited_franklin_nc.pdf)

## **Application of Kalman Filter for Estimating a Process ... - MDPI**

Abstract: This paper addresses an application of the Kalman filter for ... Some of simulation inputs are uncertain and thus an estimation ..... For this purpose, scaled random numbers were generated by MATLAB randn function ...

[\[PDF\] Lumber Span Chart Header](http://www.pdfdir.com/lumber/3z0pv50k_lumber_span_chart_header.pdf)

# **An Approach for Vehicle State Estimation Using Extended Kalman Filter**

ICSC 2012: System Simulation and Scientific Computing pp 56-63 | Cite as ... DOF, including longitudinal, lateral and yaw motions is built with MATLAB/SIMULINK. Secondly, the vehicle state estimation algorithm by the extended Kalman state ...

[\[PDF\] Makalah Desain Kurikulum](http://www.pdfdir.com/makalah/jy19o2oj_makalah_desain_kurikulum.pdf)